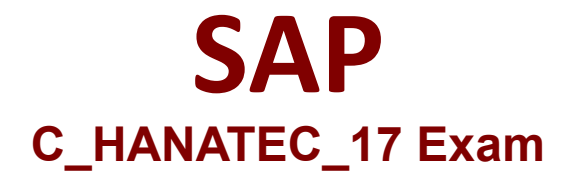

# **Certified Technology Associate - SAP HANA 2.0 SPS05**

**Questions & Answers Demo**

# **Version: 5.0**

## **Question: 1**

Which diagnostic file can you use to monitor the status of database recovery?

A. backint.log

B. backup.log

C. sapstartsrv.log

D. available.log

**Answer: B**

#### **Question: 2**

The network security policies of your project restrict direct SQL connections to the SAP HANA databases. Which tools can you use to monitor the SAP HANA database? Note: There are 2 correct answers.

- A. SAP Landscape Management
- B. SAP HANA Cockpit
- C. SAP HANA Data Management Suite
- D. SAP Solution Manager

**Answer: B, D**

#### **Question: 3**

You define the parameters for the password policy of an SAP HANA tenant database. Where are these parameters stored?

A. indexserver.ini B. multidb.ini C. global.ini D. nameserver.ini

**Answer: A**

#### **Question: 4**

How can you ensure that the critical database system properties CANNOT be changed by tenant

database administrators?

- A. Set up cross-database access control
- B. Set database isolation levels to high
- C. Edit the configuration change blacklist
- D. Assign internal communication ports

**Answer: C**

## **Question: 5**

After you start the SAP HANA database, what does the system do to ensure that it is in a consistent mode?

- A. It determines and rolls forward aborted transactions
- B. It rolls back write transactions that were open when the database was stopped
- C. It reloads a savepoint with the restored consistent state of the database
- D. It rolls back changes of committed transactions that were NOT written to the data area

**Answer: B**